# **Designing An App...**

*Lawrence Snyder University of Washington, Seattle* 

# Step-by-Step To Build A Puzzle

The app works like the children's toy. To move a piece, click on the one to be moved

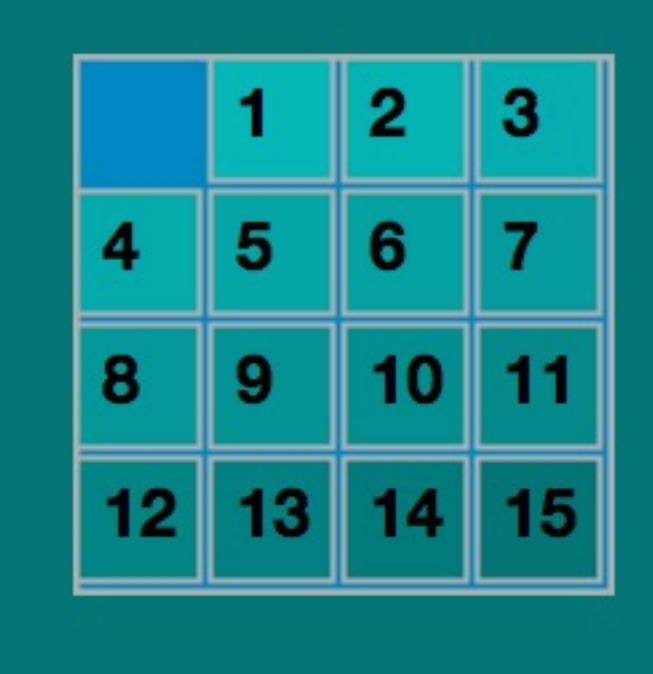

# Begin By Making Sketch ...

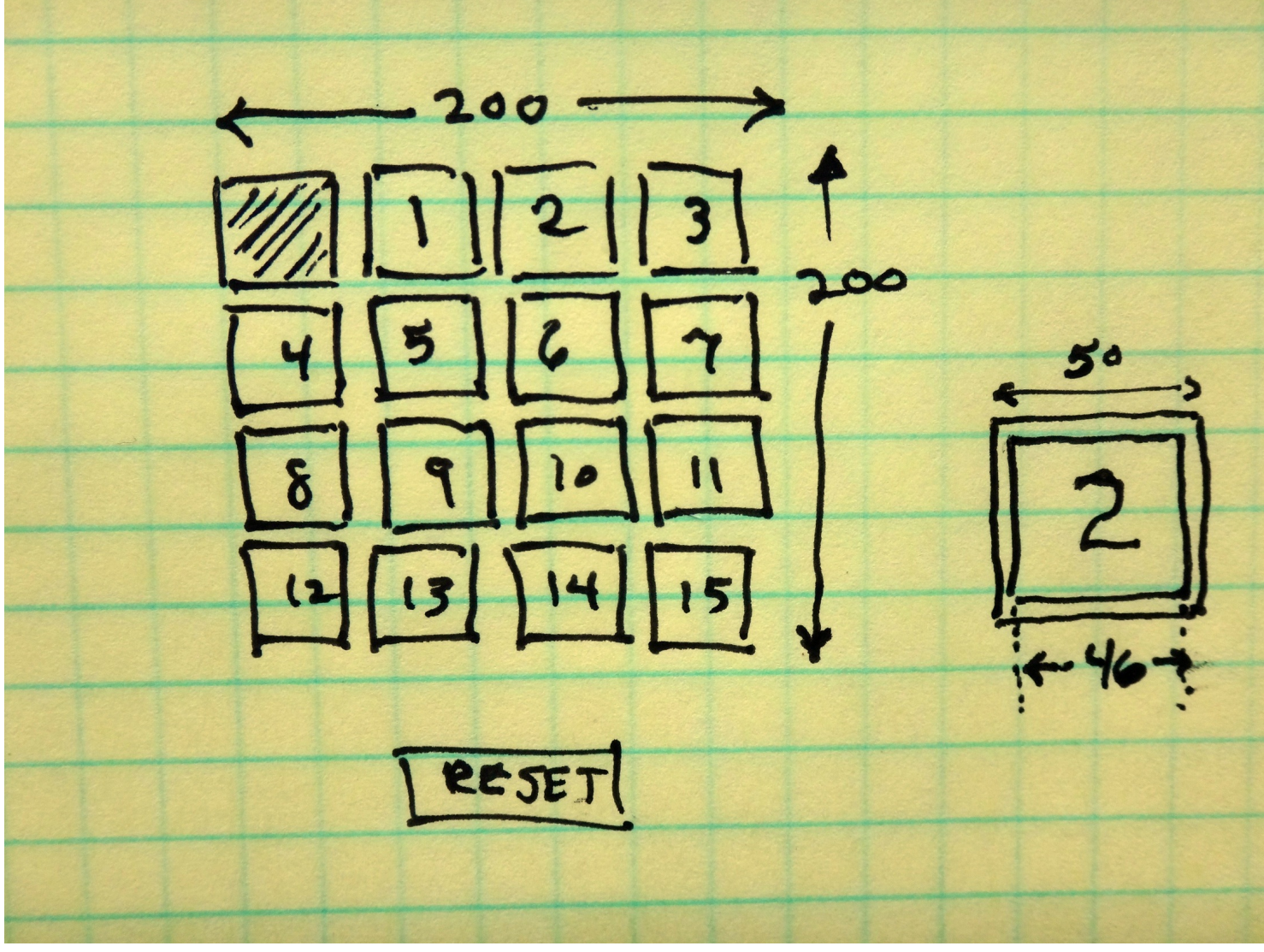

# **Begin with Simplest Parts**

```
PFont digits;
```

```
void setup() {
  size(400,400);
  background(0,100,100);
  digits = loadFont("HelveticaNeue-Bold-25.vlw");
                                000puzzle01
  textFont(digits);
}
void draw() \{fill(0, 100, 100);stroke(255);
  rect(163, 343, 78, 33);
  fill(255);text("Reset", 169, 368);
ł
                                         Reset
```
# **Begin Drawing ... Use Functions**

```
in the contract of the contract of the contract of the contract of the contract of the contract of the contract of the contract of the contract of the contract of the contract of the contract of the contract of the contrac
    stroke(255);
    rect(163, 343, 78, 33);fill(255);text("Reset", 169, 368);
   gameBd();
\mathcal{F}void gameBd() \{fill(10, 116, 180);rect(100, 100, 200, 200);for(int i=0; i<4; i++) {
                                                                                              Reset
        for(int j=0; j<4; j++) {
            rect(102+j*50, 102+i*50, 46, 46);\mathcal{F}}
}
```
#### Fill In Numbers Into Squares

# **Declare The Tile and Color Arrays**

**The tiles**[] array is initialized with digits, but it could have been assigned in a loop

```
PFont digits;
int[ ] tiles = \{0,1,2,3,4,5,6,7,8,9,10,11,12,13,14,15\};color[ ] shade = new color[16];
```
■ The shade[ ] array is just a series of cells ... it is initialized in a loop in setup()

```
textFont(digits);for(int i=0; i<16; i++) {
  shade[i] = color(15, 175-5*i, 175-5*i);\mathcal{F}
```
### **Returning To gameBd()...**

■ We can now draw numbers from tiles[ ] with colors from shade[]  $\overline{2}$ 3

```
5
                                           6
                                  4
void gameBd() \{fill(10, 116, 180);8
                                      9
  rect(100, 100, 200, 200);for(int i=0; i<4; i++) {
                                       13
    for(int j=0; j<4; j++) {
      fill(shade[i*4 + j]);
      rect(102+j*50, 102+i*50, 46, 46);fill(0);text{text}(\text{str}(i*4 + j), 102+j*50+10, 102+i*50+30);}
  ł
  2/21/14 \circ 2010 Larry Snyder, CSE
```
### Abstraction! Row, Col → Index

■ convert from r/c ref.s to array index ref.s

```
int convert(int row, int col) {
  return row*4 + col;}
```

```
for(int i=0; i<4; i++) {
  for(int j=0; j<4; j++) {
    fill({\small\textsf{shade}}[convert(i,j)]);rect(102+j*50, 102+i*50, 46, 46);fill(0);text(str(tiles[convert(i,j)]),
            102 + j*50 + 10, 102 + i*50 + 30;
  }
```
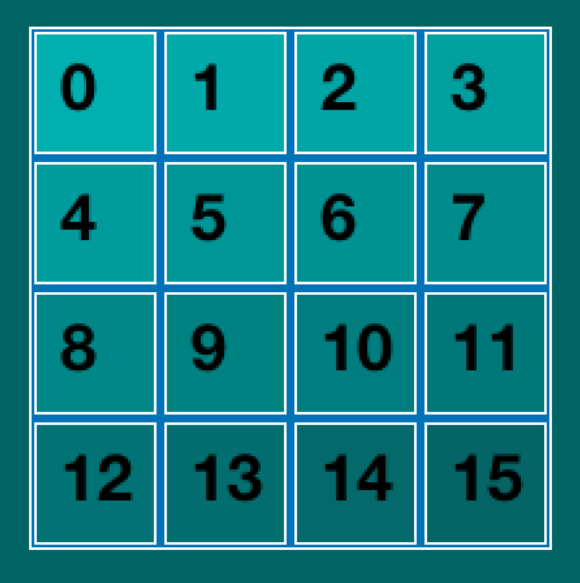

}

# **Avoid Displaying Zero**

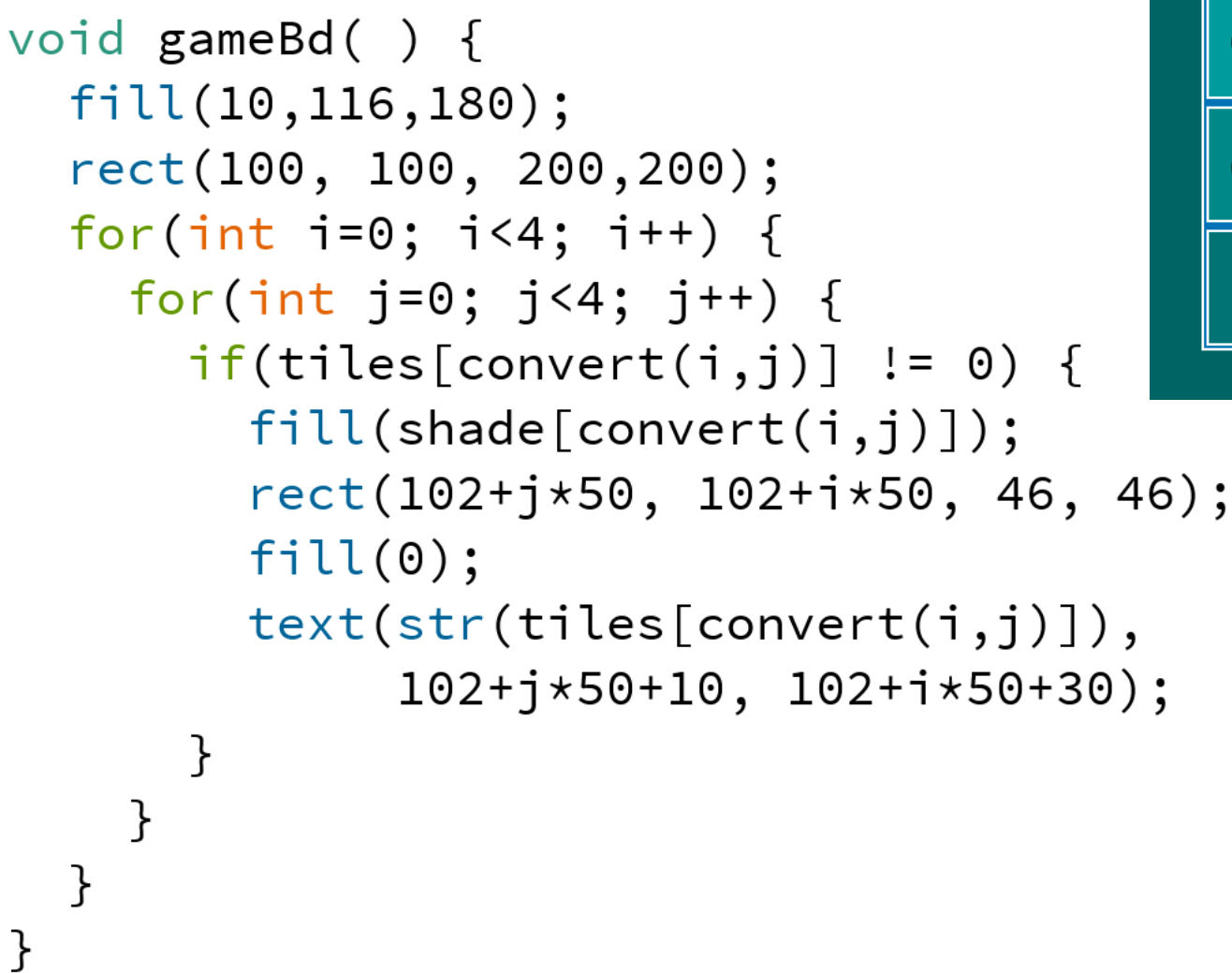

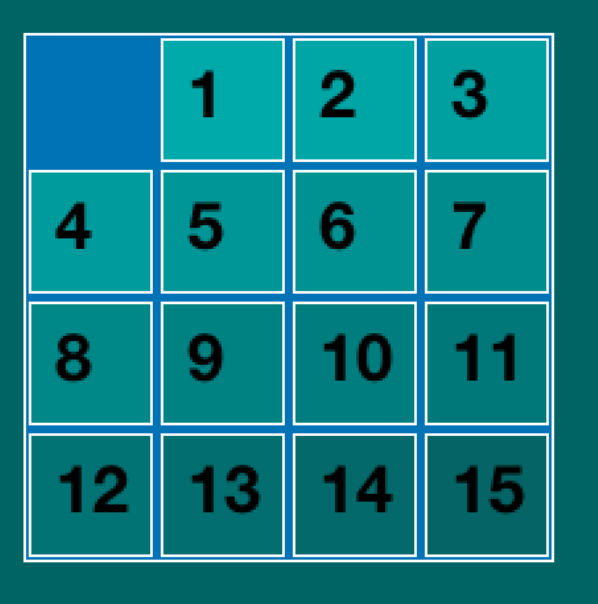

#### **Program The Action ...**

■ Like the birthday array, when we click on a tile, we compute the row and column as

 $row = (mouseY - 100)/50;$ 

 $col = (mouseX - 100)/50;$ 

- **If the present open position** is at ex, wy then what are legal moves?
	- The row or col can change by 1 but not both

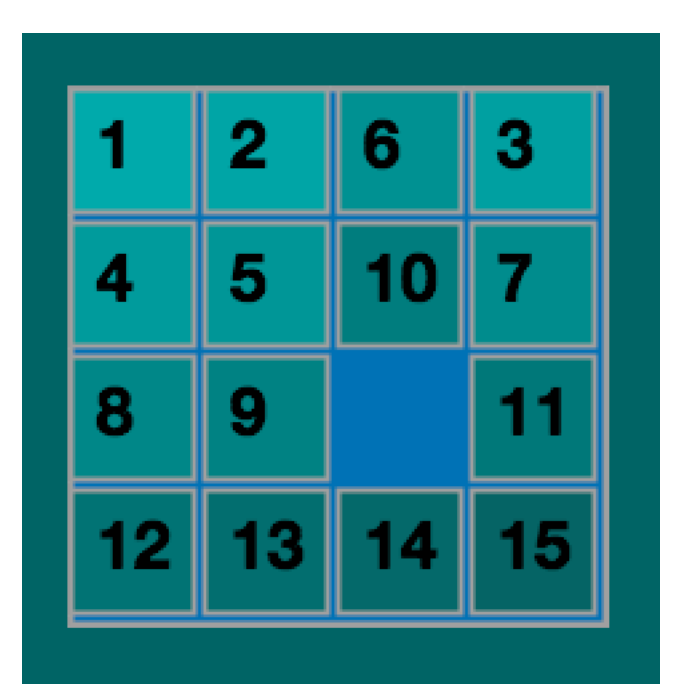

Say that as: abs(row-ex) + abs(col-wy) ==  $\bf{1}$ 

# **Program The Action ...**

- And if (abs(row-ex) + abs(col-wy) == 1) then what?
	- Exchange tiles[] values
	- Exchange shade[ ] values
	- ... for ex, wy with row, col
- An example exchange ...

 $\overline{a}$ 

**• To exchange values of a and b** 

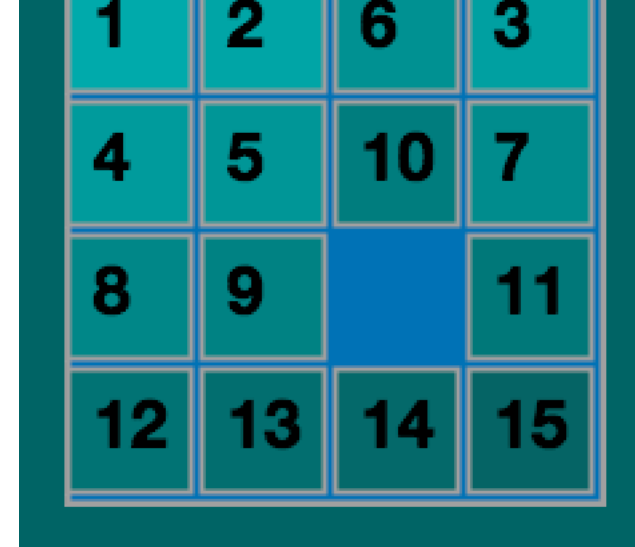

int temp = a; b = temp; Standard Technique

### **New Function processes Clicks**

```
void mouseReleased() {
  int row = (mouseY-100)/50;<br>int col = (mouseX-100)/50;if ((abs(row-ex) + abs(col-wy)) == 1) {
    //exchange tiles
    int temp = tiles[convert(ex,wy)];
    \text{tiles}[\text{convert}(ex,wy)] = \text{tiles}[\text{convert}(row, col)];
    titles[convert(row,col)] = temp;//exchange colors
    color tempc = shade[convert(ex,wy)];
     shade[convert(ex,wy)] = shade[convert(row, col)];shade[convert(row,col)] = tempc;\overline{2}5
                                                             3
    ex = row;4
                                                         6
                                                             7
    wy = col;}
                                                  8
                                                      9
                                                         10
}
```
# Reset ... Initialize tiles[], shade[]

```
void mousePressed() {<br>if(mouseX > 163 && mouseX < 163+78 && // Resetting?
     mouseY > 343 && mouseY < 343+33) {
       for(int i=0; i<16; i++) {
                                 // Yes, reinitialize
         tiles[i] = i;
         shade[i] = color(15, 175-5*i, 175-5*i);ł
       ex = 0;
                                             2
                                                  3
      wy = 0;\mathcal{F}4
                                         5
                                             6
}
                                     ឧ
                                         9
                                         Reset
 2/21/14 © 2010 Larry Snyder, CSE 14
```
#### **Summary**

- Sketched the idea on paper
- **Started with simplest stuff**
- Built on previous work by adding one function or one idea at a time
- Checked after every improvement